## **Zadanie Domowe 1 [2 pkt] ZROZUMIEĆ BŁĄD STANDARDOWY ESTYMACJI**

1. Stwórz nowy zbiór danych w Gretlu (dane przekrojowe, N = 100)

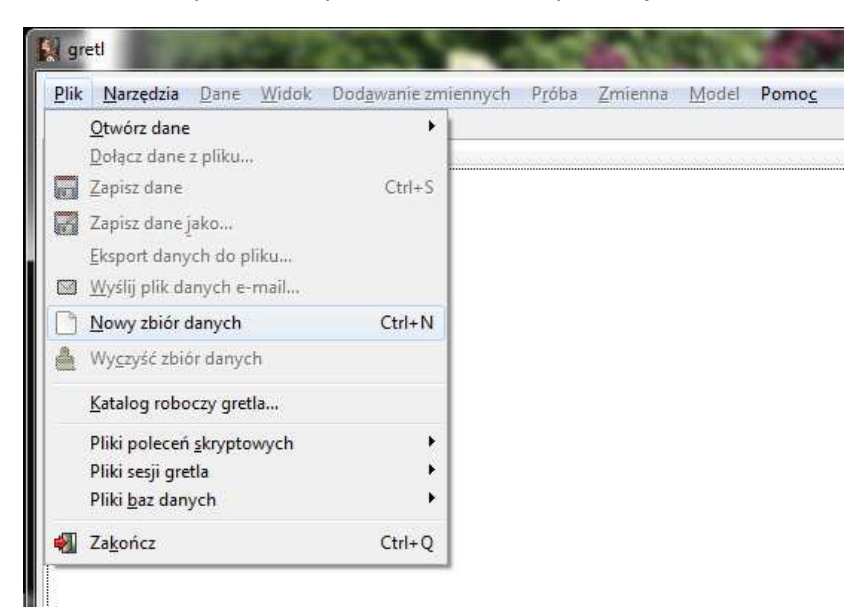

## 2.Otwórz okno skryptowe w Gretlu

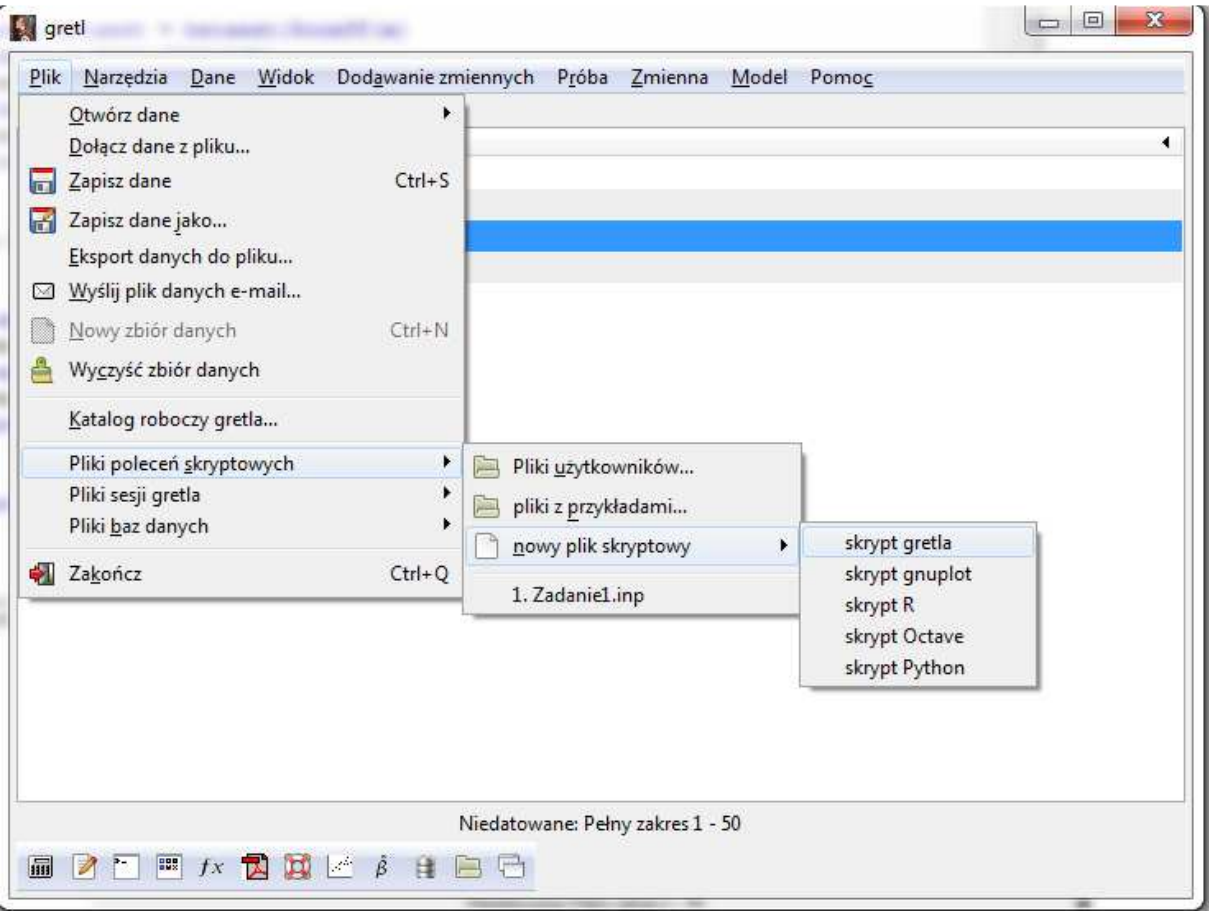

3. Skopiuj następujące polecenia

```
# Wartosci parametrow 
scalar alpha = 1 
scalar beta = 1scalar sigma = 1 
scalar sigmaX = 1 
matrix betaest = \{\}# rozpocznij petle 
loop 100 
     # wygreneruj dane dla y, x i e 
    genr e = normal(0, sigma)genr x = normal(0, sigmaX) genr y = alpha + beta*x + e 
     # przeprowadz regresje 
     ols y const x 
     # save the estimated coefficients 
    matrix betaest = betaest |\text{scoref}(x)|endloop 
betabar = meanc(betaest) 
beta = sd(betaest)print betabar 
print betastd
```
4. Wartości dla  $\alpha$ ,  $\beta$ ,  $\sigma$ ,  $\sigma_r$ , które są zadeklarowane w pierwszych liniach kodu zmień na 4 ostatnie cyfry numeru indeksu

5. W pętli przeprowadzany jest eksperyment Monte Carlo. M=100 razy powtarzana jest czynność:

- losujemy wartości  $\epsilon_i \sim N(0,\sigma^2)$  oraz  $x_i \sim N(0,\sigma_x^2)$ 

- tworzymy szereg  $y_i = \alpha + \beta x_i + \epsilon_i$  [**Uwaga**: znamy prametry]

- na podstawie szeregów dla  $y_i$  oraz  $x_i$  szacujemy parametry modelu  $y_i = \alpha + \beta x_i + \epsilon_i$ [zauważmy, że oszacowania nie są równe prawdziwym wartościom parametrów]

- oszacowania dla parametru  $\beta$  zapisujemy w wektorze betaest [M – elementowym]

## **POLECENIA**

I. [ 1 pkt] Oblicz teoretyczne wartości rozkładu estymatora MNK dla parametru  $\beta$ 

$$
\hat{\beta} \sim N(\beta, \frac{\sigma^2}{N\sigma_x^2})
$$

II. [1 pkt] Porównaj obliczone wartości ze średnią wartość oraz odchyleniem standardowych wektora betabar [Uwaga: w powyższym wzorze jest wariancja]

III. [1 pkt] Wejdź do okna Gretla i oszacuj parametry modelu  $y_i = \alpha + \beta x_i + \epsilon_i$ [dane pochodzą z ostatniego losowania w ramach eksperymentu Monte Carlo] Podaj oszacowania dla parametru  $\beta$  oraz średni błąd szacunku dla parametru. Porównaj z wynikami z punktu II.

Opis proszę przygotować na jednej kartce A4